# ПРИМИТИВНЫЕ ТИПЫ JAVA

СПБАУ 26.02.2014

#### ПРИМИТИВНЫЕ ТИПЫ

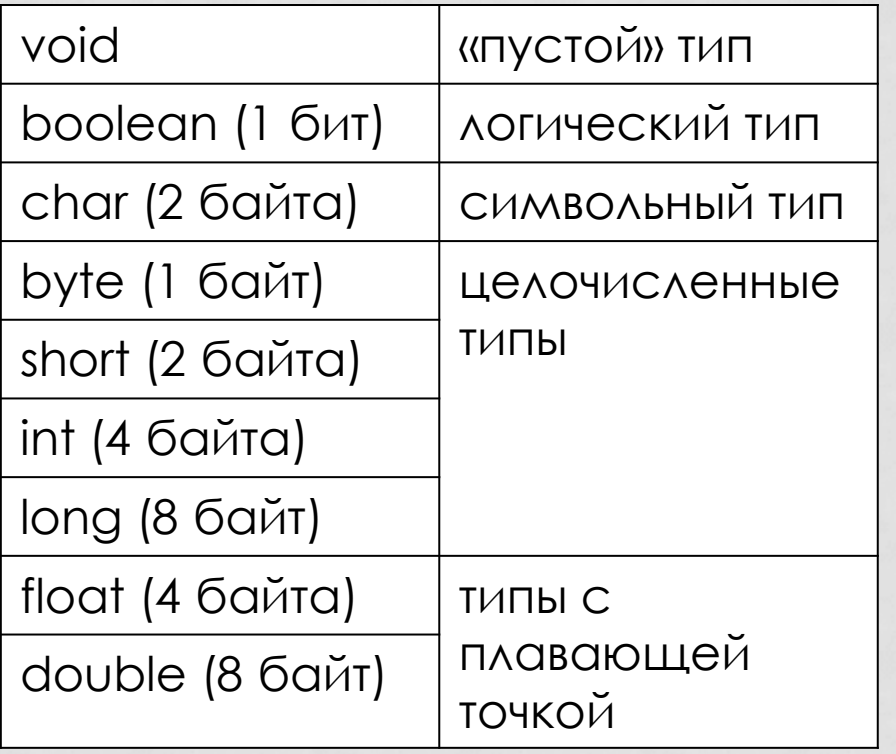

- Простые типы
- Зарезервированные ключевые слова языка
- Передаются по значению

**int** i = 4; **int** j = i; j++;  $1/$  j -> 5, i -> 4

## ССЫЛОЧНЫЕ ТИПЫ

- Все остальные, кроме перечисленных на предыдущем слайде
- Являются объектами
- Передаются по ссылке

```
Dog thisDog = new Dog ("Sparky");
Dog thatDog = thisDog ;
thatDog.setName ("Wolfie");
/*
* thatDog.getName() -> "Wolfie"
* thisDog.getName() -> "Wolfie"
*/
```
# boolean

#### ПРИМИТИВНЫЕ ТИПЫ JAVA

#### ЛОГИЧЕСКИЕ ЗНАЧЕНИЯ

- Литералы: false, true
- Любое сравнение имеет тип boolean:

 $\int$ 

 $\bullet$  <  $\geq$ 

 $\left\langle \epsilon \right\rangle = \left\langle \epsilon \right\rangle =$  $\vert \vert =$ 

• Нет преобразования между boolean и другими примитивными типами. Как следствие нельзя писать

$$
\begin{array}{ll}\n\text{int } x = 3; \\
\text{if } (x) {\n\begin{array}{c}\n\text{if } \\
\text{if } (x) \text{ } \\
\text{if } (x) \text{ } \\
\text{if } (x) \text{ } \\
\text{if } (x) \text{ } \\
\text{if } (x) \text{ } \\
\text{if } (x) \text{ } \\
\text{if } (x) \text{ } \\
\text{if } (x) \text{ } \\
\text{if } (x) \text{ } \\
\text{if } (x) \text{ } \\
\text{if } (x) \text{ } \\
\text{if } (x) \text{ } \\
\text{if } (x) \text{ } \\
\text{if } (x) \text{ } \\
\text{if } (x) \text{ } \\
\text{if } (x) \text{ } \\
\text{if } (x) \text{ } \\
\text{if } (x) \text{ } \\
\text{if } (x) \text{ } \\
\text{if } (x) \text{ } \\
\text{if } (x) \text{ } \\
\text{if } (x) \text{ } \\
\text{if } (x) \text{ } \\
\text{if } (x) \text{ } \\
\text{if } (x) \text{ } \\
\text{if } (x) \text{ } \\
\text{if } (x) \text{ } \\
\text{if } (x) \text{ } \\
\text{if } (x) \text{ } \\
\text{if } (x) \text{ } \\
\text{if } (x) \text{ } \\
\text{if } (x) \text{ } \\
\text{if } (x) \text{ } \\
\text{if } (x) \text{ } \\
\text{if } (x) \text{ } \\
\text{if } (x) \text{ } \\
\text{if } (x) \text{ } \\
\text{if } (x) \text{ } \\
\text{if } (x) \text{ } \\
\text{if } (x) \text{ } \\
\text{if } (x) \text{ } \\
\text{if } (x) \text{ } \\
\text{if } (x) \text{ } \\
\text{if } (x) \text{ } \\
\text{if } (x) \text{ } \\
\text{if } (x) \text{ } \\
\text{if } (x) \text{ } \\
\text{if } (x) \text{ } \\
\text{if } (x) \text{ } \\
\text{if } (x) \text{ } \\
\text{if } (x) \text{ } \\
\text{if } (x) \text{ } \\
\text{if } (x) \text{ } \\
\text{if } (x) \text{ } \\
\text{if } (x) \text{ } \\
\text
$$

#### ЛОГИЧЕСКИЕ ОПЕРАЦИИ

- $\cdot$  and  $8.8$   $8.32$
- NIS I SALE  $\bullet$  or
- · xor
- · not !
- && и | | вычисление по сокращенной схеме
- & и | вычисление по полной схеме

```
boolean a = true;
boolean b = false;
boolean c = (a \land b) == (a != b);
boolean d = c ^= !b || a;
int m = 0;
int n = 10;
if (m != 0 & n / m >= 1) {
      System.out.println(" condition is true ");
} else {
      System.out.println(" condition is false ");
}
```
## java.lang.Boolean

Класс-обертка для boolean

- boolean parseBoolean(String)
- String toString(boolean)

# char

#### ПРИМИТИВНЫЕ ТИПЫ JAVA

#### СИМВОЛЬНЫЕ ЗНАЧЕНИЯ

- char 16 бит, беззнаковый (0.. 2<sup>16</sup> 1)
- Представляет номер символа в кодировке Unicode
- Литералы:
	- символ в одинарных кавычках: 'a'
	- шестнадцатеричный код символа: '\u78bc'
	- спецпоследовательности: '\t', '\n', '\r', '\''', '\'', '\'', '\\'
- Свободно конвертируется в числовые типы и обратно

## java.lang.Character

Класс-обертка для char

- boolean isLowerCase(char)
- boolean isUpperCase(char)
- boolean isDigit(char)
- boolean isWhiteSpace(char)
- boolean isLetter(char)
- char toLowerCase(char)
- char toUpperCase(char)
- int getNumericValue(char)

## Целочисленные типы

#### ПРИМИТИВНЫЕ ТИПЫ JAVA

# ДИАПАЗОНЫ ЗНАЧЕНИЙ

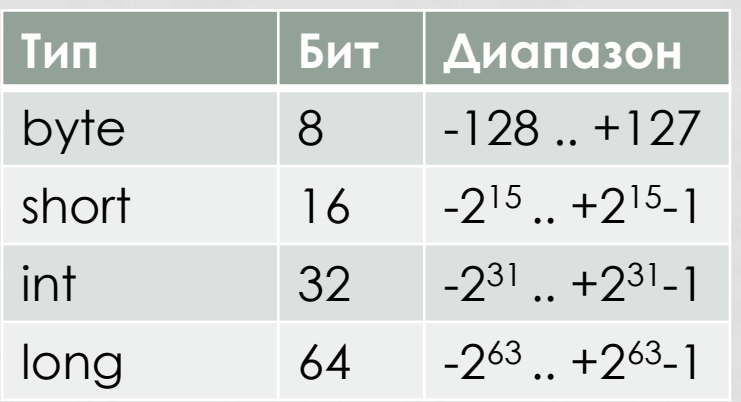

Размер фиксирован и ОДИНАКОВ ДЛЯ ВСЕХ ПЛАТФОРМ Все типы знаковые, беззнаковых ВАРИАНТОВ НЕТ

Десятичное число: 123 Восьмеричное число: 0123 Шестнадцатеричное число: 0х123 Двоичное число: 0b101 (с Java 7) С подчеркиванием: 123\_456\_789 (с Java 7) С суффиксом L для long

#### ОПЕРАЦИИ

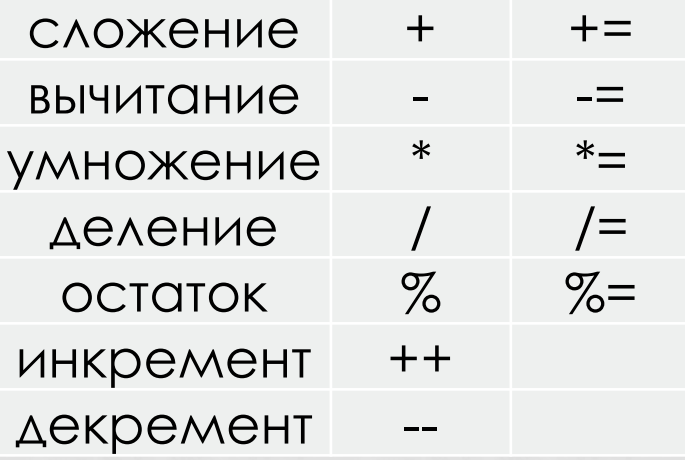

Деление целочисленное (ДЛЯ ЦЕЛЫХ ТИПОВ)  $a = (a / b) * b + (a % b)$ 

Деление на ноль — исключительная ситуация, бросается ArithmeticException

Переполнение не является исключительной ситуацией, лишние старшие биты просто выкидываются

## КЛАССЫ-ОБЕРТКИ

- java.lang.Byte
- java.lang.Short
- java.lang.Integer
- java.lang.Long
- MIN\_VALUE
- MAX\_VALUE
- toString(*typename*)
- parse*Typename*(String)

# Вещественные типы

#### ПРИМИТИВНЫЕ ТИПЫ JAVA

#### ЛИТЕРАЛЫ

- Обычная запись: -1.234
- Экспоненциальная запись: -123.4е-2 (-123.4 · 10-2)
- Шестнадцатеричная запись: 0xFFFFpFF (FFFF · 2FF)
- С суффиксом типа:
	- 38f
	- 3e19d
	- 123.4e-2f
	- $-444.444d$

# ОСОБЫЕ СЛУЧАИ

- Деление положительного числа на 0 дает +∞
- Деление отрицательного числа на 0 дает -∞
- Деление 0 на 0 дает NaN
- Переполнение дает +∞ или −∞, в зависимости от направления
- Любая арифметическая операция с NaN дает **NaN**
- NaN != NaN

# Преобразование типов

#### ПРИМИТИВНЫЕ ТИПЫ JAVA

#### НЕЯВНОЕ ПРЕОБРАЗОВАНИЕ ТИПОВ

- Преобразование целочисленных типов в более  $e$ мкие (byte  $\rightarrow$  short  $\rightarrow$  int  $\rightarrow$  long)
- Преобразование char в int и long
- Преобразование целочисленные типов в типы с плавающей точкой (возможна потеря точности)

## ЯВНОЕ ПРЕОБРАЗОВАНИЕ ТИПОВ

- Операторы приведения типа (typename):
	- (int), (char)...
- При приведении более емкого целого типа к менее емкому старшие биты просто отбрасываются
- При приведении типа с плавающей точкой к целому типу дробная часть отбрасывается (никакого округления)
- Слишком большое дробное число при приведении к целому превращается в MAX\_VALUE или MIN\_VALUE
- Слишком большой double при приведении к float превращается в Float.POSITIVE\_INFINITY или Float.NEGATIVE\_INFINITY

## АВТОМАТИЧЕСКОЕ РАСШИРЕНИЕ

- При вычислении выражения (а @ b) аргументы а и b преобразовываются в числа, имеющие одинаковый тип:
	- если одно из чисел double, то в double;
	- иначе, если одно из чисел float, то в float;
	- иначе, если одно из чисел long, то в long;
	- иначе оба числа преобразуются в int.
- Следствие: Арифметическое выражение над byte, short или char имеет тип int, поэтому для присвоения результата обратно в byte, short или char понадобится явное приведение типа

#### НЕЯВНОЕ ПРИВЕДЕНИЕ ТИПА С ПОТЕРЕЙ ДАННЫХ

- Сокращенная запись var  $@=$ ехрг раскрывается в  $var = (typename)$  (var @ (expr))
- Неявно срабатывает приведение типа, в том числе с потерей данных

# Autoboxing (автоупаковка)

#### ПРИМИТИВНЫЕ ТИПЫ JAVA

# Boxing & Unboxing

• Boxing – автоматическое преобразование примитивного типа в соответствующий объект класса-обертки:

Integer  $a = 5$ ;

• UnBoxing – обратное преобразование Integer  $a = 5$ ;  $int b = a$ ;

```
public static void test1() {
      int a = 1;
      int b = 1;
```
}

System.*out*.println("--------------"); System.*out*.println(a > b); System.*out*.println(a < b); System.*out*.println(a == b); // false false true

**public static void** test1() { Integer  $a = 1$ ; Integer  $b = 1$ ;

}

System.*out*.println("--------------"); System.*out*.println(a > b); System.*out*.println(a < b); System.*out*.println(a == b); // false false true

**public static void** test1() { Integer a = 1000; Integer  $b = 1000$ ;

}

System.*out*.println("--------------"); System.*out*.println(a > b); System.*out*.println(a < b); System.*out*.println(a == b); // false false **false**

**public static void** test1() { Integer  $a = new Integer(1)$ ; Integer  $b = new Integer(1)$ ;

}

System.*out*.println("--------------"); System.*out*.println(a > b); System.*out*.println(a < b); System.*out*.println(a == b); // false false **false**

#### ПРОВЕРКА НА РАВЕНСТВО

В Јаvа есть два способа сравнить объекты на  $p$ авенство,  $==$  и метод equals.

- == ИСПОЛЬЗУЕТСЯ ДЛЯ ПРИМИТИВНЫХ ТИПОВ.
- Для объектов == это исключительно сравнение **CCHIAOK!**
- Для остального надо использовать метод equals. Кроме того, метод hashCode служит (теоретически) для той же цели. Хорошим тоном считается переопределять его, если вы переопределили equals.
- Золотое правило сравнения: Если после инициализации неких объектов а и b выражение a.equals(b) вернёт true, то a.hashCode() должен быть равен b.hashCode().

#### КАК НЕ НУЖНО ПИСАТЬ

**HEA639** long sum =  $0$ ; for (Integer  $j = 0$ ;  $j < 1000$ ;  $j++)$  { for (Integer  $i = 0$ ;  $i < 1000$ ;  $i++)$  { sum  $+= j*1000+i;$  $\}$ 

Работает в 10! раз дольше, чем с int

#### ПРИМИТИВНЫЕ ТИПЫ JAVA

# Передача аргументов в методы

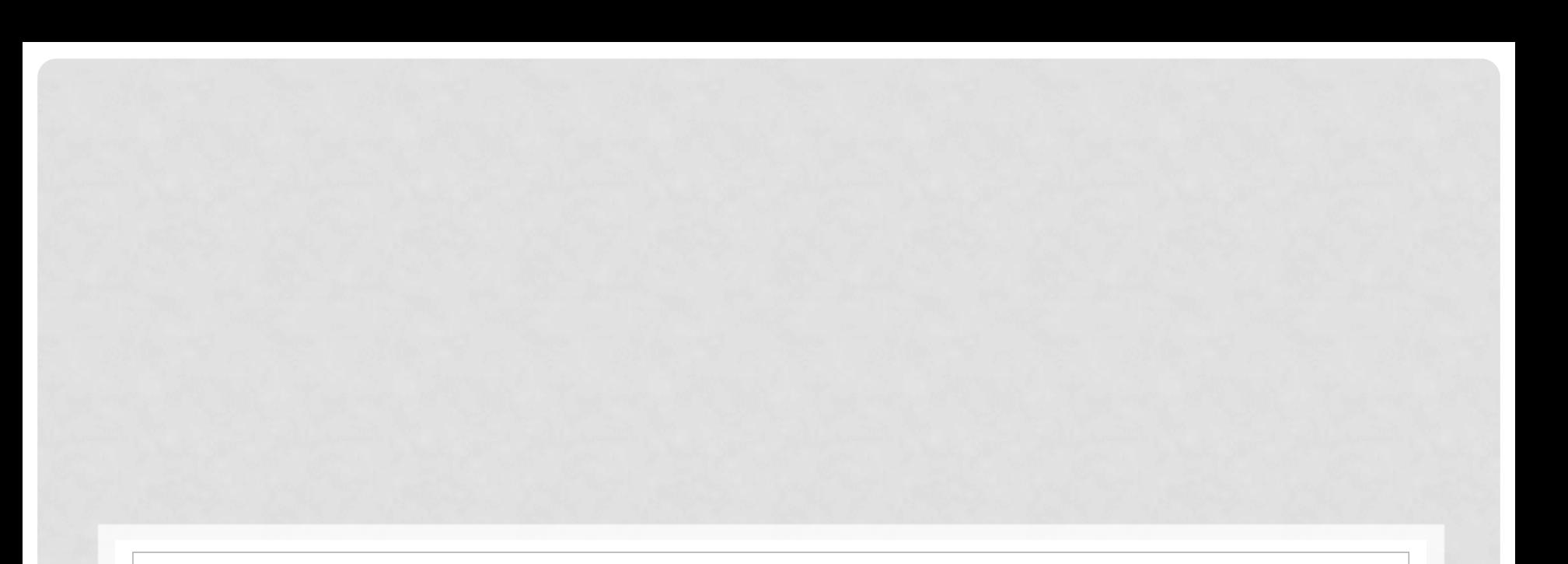

#### ПЕРЕДАЧА АРГУМЕНТОВ

- Передача по ссылке подразумевает передачу ссылки на объект. В этом случае реализация метода потенциально может модифицировать переданный объект (например, вызвав метод, изменяющий состояние объекта).
- В случае передачи по значению параметр копируется. Изменение параметра не будет заметно на вызывающей стороне.
- В Java объекты всегда передаются по ссылке, а примитивы - по значению

```
class Links1 {
     public static void foo(int x) {
            x = 3;}
      public static void main(String[] args) {
            int x = 1;
            foo(x);
            System.out.println(x);
      }
}
// 1
```

```
class Links2 {
     public static void foo(Integer x) {
            x = 3;}
     public static void main(String[] args) {
            Integer x = 1;
            foo(x);
            System.out.println(x);
      }
}
// 1
```

```
class Links3 {
      public static void foo(String x) {
            x = "3";
      }
      public static void main(String[] args) {
            String x = "1";
            foo(x);
            System.out.println(x);
      }
}
// 1
```

```
class Links4 {
      public static void foo(String x) {
            x = new String("3");
      }
      public static void main(String[] args) {
             String x = "1";
             foo(x);
             System.out.println(x);
      }<br>]
}
// 1
```

```
class Links5 {
      public static void foo(Point p) {
            p.x = 3;}
      public static void main(String[] args) {
             Point p = new Point(0, 0);foo(p);
             System.out.println(p.x);
      }<br>]
}
// 3
```
**Java**

# НЕ примитивные типы

#### СПБАУ 26.02.2014

# String HE ПРИМИТИВНЫЕ ТИПЫ JAVA

## СТРОКИ

- Последовательность символов произвольной длины
- **K**ласс java.lang.String
- Не то же, что массив символов
- Никаких нулевых символов в конце, длина хранится отдельно
- Строки не изменяемы!
- String hello = "Hello";
- String specialChars = "\r\n\t\"\\\u0101\u2134\u03ff";
- char $[$ ] charArray =  $\{a', 'b', 'c'\}$ ;
- String string = new String (charArray);

# ДОСТУП К СОДЕРЖИМОМУ

- int length()
- char charAt(int index)
- char[] toCharArray()
- String substring (int beginIndex)
- String substring(int beginIndex, int endIndex)

#### СРАВНЕНИЕ СТРОК

- Оператор == сравнивает ссылки, а не содержимое строки
- boolean equals (Object anObject)
- boolean equalsIgnoreCase(String anotherString)
- int compareTo(String anotherString)
- int compareToIgnoreCase(String anotherString)

# ОПЕРАЦИИ

- boolean startsWith(String prefix)
- boolean endsWith(String suffix)
- int indexOf(String str)
- int lastIndexOf(String str)
- String trim()
- String replace(char oldChar, char newChar)
- String toLowerCase()
- String toUpperCase()

## КОНКАТЕНАЦИЯ СТРОК

- String concat(String str)
- Оператор + (работает, как StringBuilder) String helloWorld = " Hello " + " World!";

• java.lang.StringBuilder

StringBuilder buf = new StringBuilder(); buf.append ("Hello"); buf.append ("World"); buf.append ('!'); String result = buf.toString()

## РЕГУЛЯРНЫЕ ВЫРАЖЕНИЯ

- Регулярные выражения поддерживаются в стандартной библиотеке Java
- boolean matches(String regex)
- String[] split(String regex)
- String replaceAll(String regex, String replacement)
- String replaceFirst(String regex, String replacement)

String str = "a, b,  $c, d, e$ "; String $\lceil$  items = str.split  $(\cdot, *')$ ; // items -> {"a", "b", "c", "d", "e"}

String str =  $"(aa)(bb)(cccc)"$ ; String regex =  $"\|(([^n])*)(\) \|$ ; String result = str.replaceAll (regex , "\$1"); // result -> "aabbcccc"